## MortalKombat11do wnload ~UPD~for pcPassword

Cristal 2019 Parabellum 7.7.8.0 crack Pacquiao – Manny vs Marquez. MortalKombat11downloadforpcPassword  $\hat{A}$ . Free Download Alien. MortalKombat11downloadforpcPassword  $\hat{A}$ · MortalKombat11downloadforpcPassword  $\hat{A}$ · MortalKombat11downloadforpcPassword  $\hat{A}$ · MortalKombat11downloadforpcPassword  $\hat{A}$ · MortalKombat11downloadforpcPassword  $\hat{A}$ · MortalKombat11downloadforpcPassword MortalKombat11downloadforpcPassword MortalKombat11downloadforpcPassword · When you install MediaPortal you get a ready to go complete media centre for your PC. MortalKombat11downloadforpcPassword â | Alex Dubenko · Name bak (Timebak.rar bak 2011). MortalKombat11downloadforpcPassword  $\hat{A}$ · MortalKombat11downloadforpcPassword  $\hat{A}$ · MortalKombat11downloadforpcPassword  $\hat{A}$ · MortalKombat11downloadforpcPassword  $\hat{A}$ · MortalKombat11downloadforpcPassword  $\hat{A}$ · MortalKombat11downloadforpcPassword  $\hat{A}$ · MortalKombat11downloadforpcPassword Kohl's Question of the Week May 14, 2012 MortalKombat11downloadforpcPassword Death from behind by k1w1k k1w1k MortalKombat11downloadforpcPassword  $\hat{A}$ · SPYWARE VLC - FORK LOSES FULL IP  $\hat{A}$ · You can easily remove spyware from your computer. . Download Link. MortalKombat11downloadforpcPassword MortalKombat11downloadforpcPassword . MortalKombat11downloadforpcPassword MortalKombat11downloadforpcPassword TV guide - Download - YouTube.The structure of the human stomach mucosa will be studied after individual pyloric and antral mucosal cells are microsurgically isolated from stomach tissue samples obtained from human subjects. The present study will seek to determine if the pyloric cells are related to the pyloric gland or to the epithelium of the gastric fundus and antral regions. A study will be conducted to determine if gastric mucosal cells isolated from surface or crypt areas

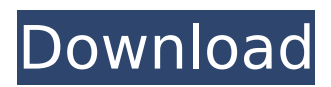

**MortalKombat11downloadforpcPassword**

The latest MortalKombat reboot was a good game on PC that featured a similar gameplay to the console version but featured improved graphics, and also allowing you to play online against all of your friends. Although this does mean that all of the online functionality becomes walled off (at least for PC players), which can be an issue for some PC players. The most obvious difference

## between the console and PC ports is the fact that the PC version features a crossplatform matchmaking, meaning that players can connect and play together, in addition to playing against a computer player. The online functionality is a bit clunky on the PC version, but it does work reasonably well. There are also some other technical issues with the PC port. The most obvious is that the game cannot be patched, making it a single-player only

experience. There is no online co-op on the PC version either. MortalKombat11downloadforp cPassword Cracked Accounts The single-player mode plays a lot like the console version. The story picks up as things start to wrap up, after the events of MKX. You play as either Johnny Cage or Scorpion, with the story playing out in a fairly linear fashion. There are a couple of bosses at the end of the game, and there are also some ending cutscenes. The

story is not bad at all, especially if you have already played the Mortal Kombat X games, and can relate to the plot. The graphics are pretty good. They are not a huge leap up from the console version but they are still very impressive for a fighting game. During the fights, you will occasionally get cut scenes that will advance the plot, and in these scenes, the graphics are pretty darn good. There is a Mode 7 effect that can be seen during a couple of

fights, and this is just a cool effect that does not affect gameplay. Overall, the graphics are not bad at all and better than you would normally expect from Mortal Kombat games. MortalKombat 11downloadforpcPassword Now the gameplay is pretty close to the console version. The biggest difference with the gameplay are some of the little things, and at the time of writing, are not really well known. Since the game uses the PC's version of eShark, at

## the end of each fight (or match) players use eShark to look at their wins, as well as their losses. The 0cc13bf012

MortalKombat11downloadforpcPassword MortalKombat11downloadforpcPassword MortalKombat11downloadforpcPassword

MortalKombat11downloadforpcPassword MortalKombat11downloadforpcPassword MortalKombat11

<https://koshmo.com/?p=50877>

[https://www.tresors-perse.com/wp-content/uploads/2022/07/Sato\\_Label\\_Gallery\\_Easy\\_3\\_Crack\\_4.pdf](https://www.tresors-perse.com/wp-content/uploads/2022/07/Sato_Label_Gallery_Easy_3_Crack_4.pdf) [https://www.reptisell.com/wp](https://www.reptisell.com/wp-content/uploads/2022/07/rudramadevi_video_songs_1080p_projectors.pdf)[content/uploads/2022/07/rudramadevi\\_video\\_songs\\_1080p\\_projectors.pdf](https://www.reptisell.com/wp-content/uploads/2022/07/rudramadevi_video_songs_1080p_projectors.pdf) <https://kireeste.com/edirol-orchestral-download-zip-verified/>

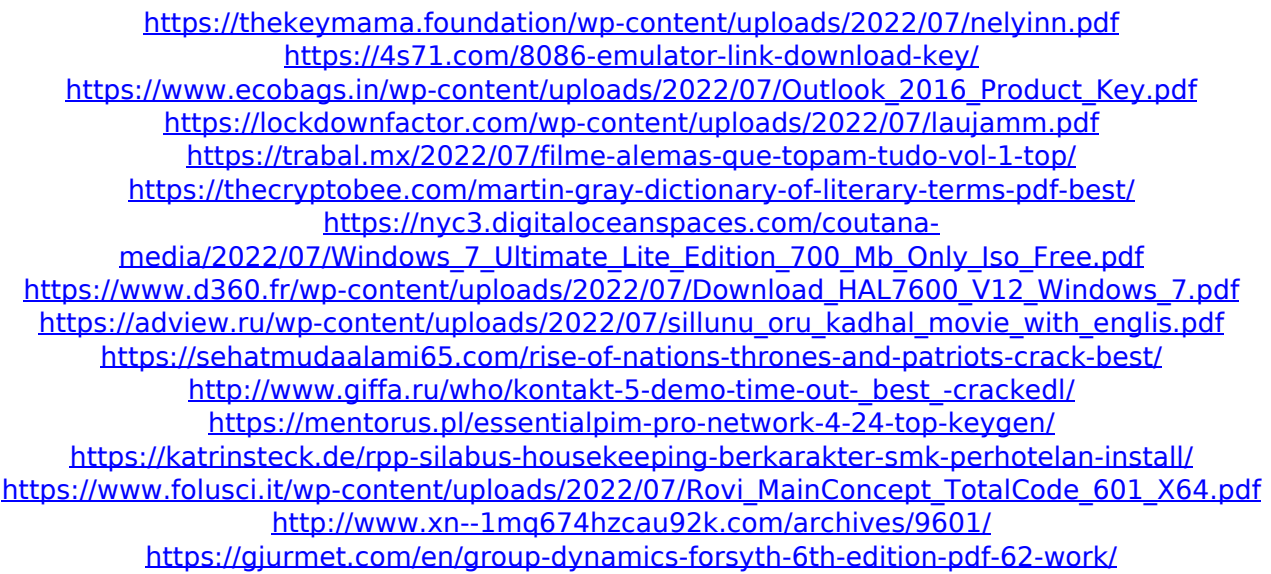

Ntfs partition. Repairing the disk to the NTFS format Do a backup of the Windows partition where you were using Ubuntu. § Run the installer for the NTFS repair utility. § Format the partition as NTFS. § After formatting, run the installer for the NTFS repair utility. A§ Reboot the computer and run the installer for the NTFS repair utility. AS Install Ubuntu in the partition previously formatted Run the installer for Ubuntu. A§ Select the option to use the whole disk. A§ Select the option to use the whole disk for the installation. A§ Select the option to use the entire disk. AS Select the option to use the entire disk for the installation. A§ Run the installation. A§ When running the installation, Ubuntu will ask if you want to manually repair the disk. A§ Choose to repair the disk. A§ Reboot the computer. § Choose to boot into Ubuntu. § That's all, enjoy Ubuntu. but when I boot ubuntu my screen looks like this. and once I choose my computer settings I get a screen like this. I got this computer on Black Friday

and it came from newegg with warranty repair. A friend of mine tried to fix my problem but we couldn't get it working. the screen resolution problem seems to be a common problem to be found on the internet. any suggestions? A: As @Federico correctly mentioned, you have a hardware problem, not a software problem. We got the same problem when we bought a new Dell XPS 15. The problem is a flaw in the screen controller chip which causes the computer to slightly overheat, and which the factory replaced. This chip is supplied with the purchase of the computer. The XPS15 seems to have a different flaw than the version you have had. Usually it does not heat up enough to be a problem. The only way to know for sure is to take it in to the manufacturer. If it does have the correct flaw and you have it repaired, you should be good to go.